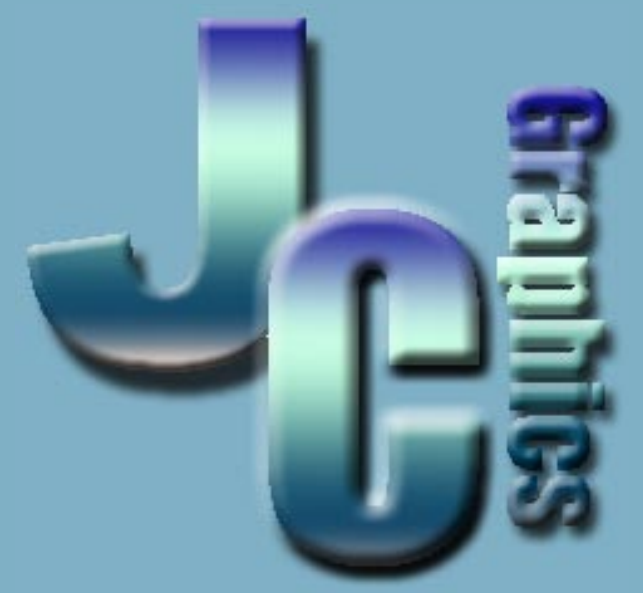

## JOHN (LIFFORD

Principal, John Clifford Graphics Consulting

Web Site: www.JohnCliffordGraphics.com eMail: John.Clifford@JohnCliffordGraphics.com

- eBooks
	- If you're a book printer, you can easily repurpose the printed book for a CD or Web product with a wide range of "Added Value"features.

- eBooks
	- If you're a book printer, you can easily repurpose the printed book for a CD or Web product with a wide range of "Added Value"features.
- Annual Reports

- eBooks
	- If you're a book printer, you can easily repurpose the printed book for a CD or Web product with a wide range of "Added Value"features.
- Annual Reports
	- Add additional features to an annual report including search,or perhaps a special calculator

- eBooks
	- If you're a book printer, you can easily repurpose the printed book for a CD or Web product with a wide range of "Added Value"features.
- Annual Reports
	- Add additional features to an annual report including search,or perhaps a special calculator
- Brochures

- eBooks
	- If you're a book printer, you can easily repurpose the printed book for a CD or Web product with a wide range of "Added Value"features.
- Annual Reports
	- Add additional features to an annual report including search,or perhaps a special calculator
- Brochures
	- Make a PDF of a client's brochure that they can put onto the web. This can include interactive links to email, forms, or links to advanced features on your web site.

- eBooks
	- If you're a book printer, you can easily repurpose the printed book for a CD or Web product with a wide range of "Added Value"features.
- Annual Reports
	- Add additional features to an annual report including search,or perhaps a special calculator
- Brochures
	- Make a PDF of a client's brochure that they can put onto the web. This can include interactive links to email, forms, or links to advanced features on your web site.
- Conference Reports

- eBooks
	- If you're a book printer, you can easily repurpose the printed book for a CD or Web product with a wide range of "Added Value"features.
- Annual Reports
	- Add additional features to an annual report including search,or perhaps a special calculator
- Brochures
	- Make a PDF of a client's brochure that they can put onto the web. This can include interactive links to email, forms, or links to advanced features on your web site.
- Conference Reports
	- If you do reports on educational conference, you can include papers, PowerPoint presentations, biographical information, all on a CD-ROM.

• Ads

- Ads
	- A client who does weekly or monthly advertising circulars can have those ads on their web site. Just as they appear in print. But with added features?

- Ads
	- A client who does weekly or monthly advertising circulars can have those ads on their web site. Just as they appear in print. But with added features?
	- Catalogs

- Ads
	- A client who does weekly or monthly advertising circulars can have those ads on their web site. Just as they appear in print. But with added features?
	- Catalogs
	- An exact duplicate of a print catalog, but with interactive and advanced features that can include ordering online.

- Ads
	- A client who does weekly or monthly advertising circulars can have those ads on their web site. Just as they appear in print. But with added features?
	- Catalogs
	- An exact duplicate of a print catalog, but with interactive and advanced features that can include ordering online.
	- Government Reports

- Ads
	- A client who does weekly or monthly advertising circulars can have those ads on their web site. Just as they appear in print. But with added features?
	- Catalogs
	- An exact duplicate of a print catalog, but with interactive and advanced features that can include ordering online.
	- Government Reports
	- Government agencies are very picky about web forms and documents looking EXACTLY the same as their printed counterparts. With PDF you can not only have an exact duplicate, but forms can be filled in and emailed or submitted online, AND have advanced features not found in the print document such as automatic calculations.

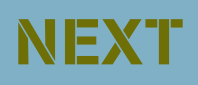

# $E=MC^2$

## **Click Here**